## **Corrections & Updates Indate DM <sup>16</sup> R2 +5V 1 USB**

## **Transistor Curve Tracer**

 $F$ ebruary 2009, p. 24-31, no. 080068-l

In the circuit diagram (Figure 2, section a), the bussed connection between pin 22 (P3.0) of the R8C/13 module and **X2 OSC1 OSC2 27 28** resistor R24 is missing. This connection is however present on **C6 C5 R7R6R5R12** the circuit board, for which no modification is required. In the component list, transistor T2 should be a type BC557A, not BC547A. No modification is required to the PCB or the schematic.

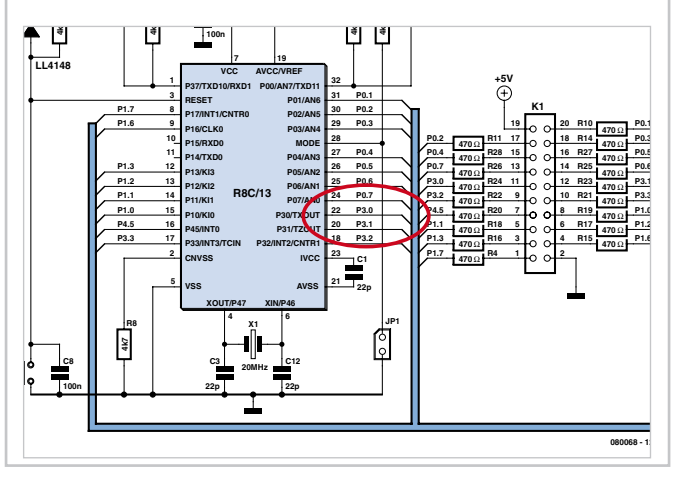